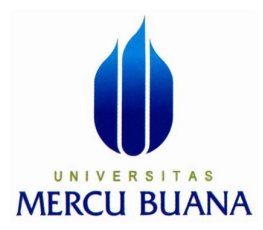

## SISTEM INFORMASI PELAYANAN FASILITAS POLIKLINIK UMUM PADA PT PANARUB INDUSTRY BERBASIS WEB

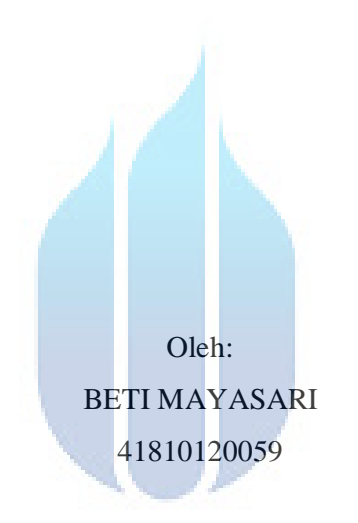

# UNIVERSITAS **MERCU BUANA**

PROGRAM STUDI SISTEM INFORMASI

### FAKULTAS ILMU KOMPUTER

UNIVERSITAS MERCUBUANA

JAKARTA

2013

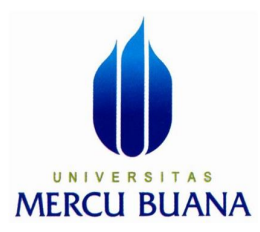

## SISTEM INFORMASI PELAYANAN FASILITAS POLIKLINIK UMUM PADA PT PANARUB INDUSTRY BERBASIS WEB

PROPOSAL TUGAS AKHIR Diajukan Untuk Melengkapi Salah Satu Syarat Memperoleh Gelar Sarjana Komputer

> Oleh: BETI MAYASARI 41810120059

# UNIVERSITAS **MERCU BUANA**

PROGRAM STUDI SISTEM INFORMASI FAKULTAS ILMU KOMPUTER UNIVERSITAS MERCUBUANA JAKARTA

2013

#### **LEMBAR PERNYATAAN**

Yang bertanda tangan dibawah ini:

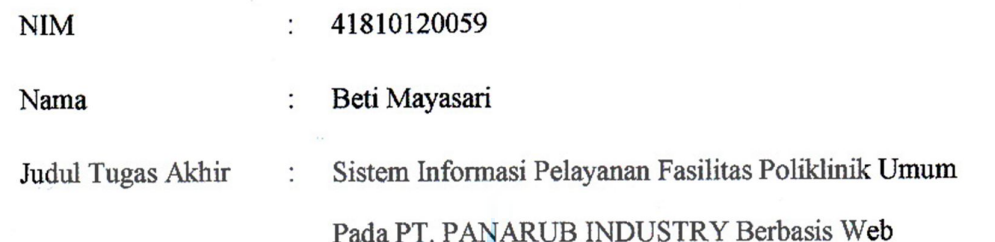

Menyatakan bahwa Laporan Tugas Akhir saya adalah hasil karya sendiri dan bukan plagiat. Apabila ternyata ditemukan didalam laporan Tugas Akhir saya terdapat unsur plagiat, maka saya siap untuk mendapatkan sanksi akademik yang terkait dengan hal tersebut.

Jakarta, September 2013

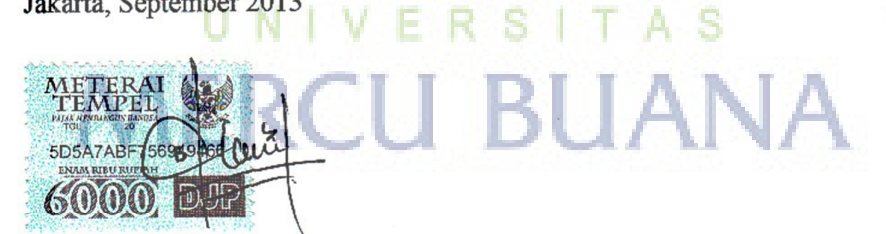

 $\mathbf{i}$ 

(Beti Mayasari)

#### **LEMBAR PENGESAHAN**

 $\frac{1}{2}$ 

Nama Nama : Beti Mayasari

 $\ddot{\cdot}$ 

 $\mathcal{L}$  $\mathcal{I}$  , sistem Information Information Information Information  $\mathcal{I}$ 

## SKRIPSI INI TELAH DIPERIKSA DAN DISIDANGKAN SKRIPSI INI TELAH DIPERIKSA DAN DISIDANGKAN

JAKARTA, September 2013

JAKARTA, September 2013

Kanty

Ratna Mutu Manikam, S.Kom, MT **Dosen Pembimbing** RATNA MUTU MAN

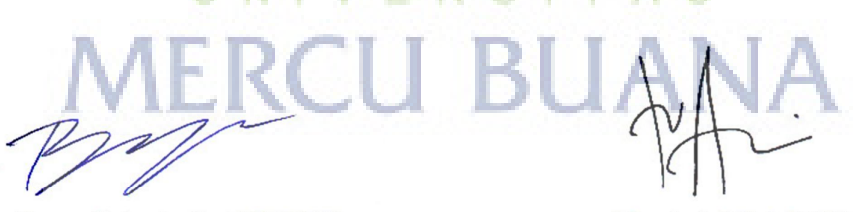

 $\epsilon$ 

Bagus Priambodo, ST, M.TI Koordinator Tugas Akhir

Nur Ani, ST, MMSI KaProdi Sistem Informasi

Koordinator Tugas Akhir KaProdi Sistem Informasi

#### KATA PENGANTAR

Puji syukur Alhamdulillah kehadirat Allah SWT yang telah melimpahkan segala rahmat dan karuniaNya, sehingga penulis dapat menyelesaikan tugas akhir yang berjudul **"Sistem Informasi Pelayanan Fasilitas Poliklinik Umum Pada PT Panarub Industry Berbasis Web"** guna untuk memenuhi sebagian persyaratan untuk mendapatkan gelar sarjana.

Dengan segala keterbatasan, penulis menyadari pula bahwa tugas akhir ini terwujud berkat arahan, bantuan, bimbingan, perhatian dan dorongan dari berbagai pihak. Untuk itu, dengan segala kerendahan hati, penulis ingin menyampaikan ucapan terima kasih yang sebesar besarnya kepada yang terhormat:

- 1. Ibu Ratna Mutu Manikam S. Kom,.MT selaku pembimbing tugas akhir dan Bpk. Bagus Priambodo ST, MTI selaku koordinator tugas akhir pada Jurusan Sistem Informasi Universitas Mercubuana.
- 2. Ibu Nur Ani ST, MMSI selaku Ketua Program Studi Sistem Informasi Universitas Mercubuana. ы - A - S
- 3. Orang tuaku dan adikku tercinta yang selalu memberikan dukungan sehingga tugas akhir ini dapat terselesaikan .
- 4. Saudara dan sahabat sahabatku terutama teman teman angkatan XVIII Program Kelas Karyawan (PKK) Universitas Mercubuana yang telah memberikan dukungan moral untuk terus menyelesaikan tugas akhir ini.
- 5. Staff dan karyawan Panarub yang telah memberikan bantuan informasi dan data - data yang dibutuhkan dalam menyelesaikan tugas akhir ini.

Semoga Allah SWT membalas kebaikan dan selalu mencurahkan hidayahNya, Amin.

Jakarta, September 2013

## **DAFTAR ISI**

## Halaman

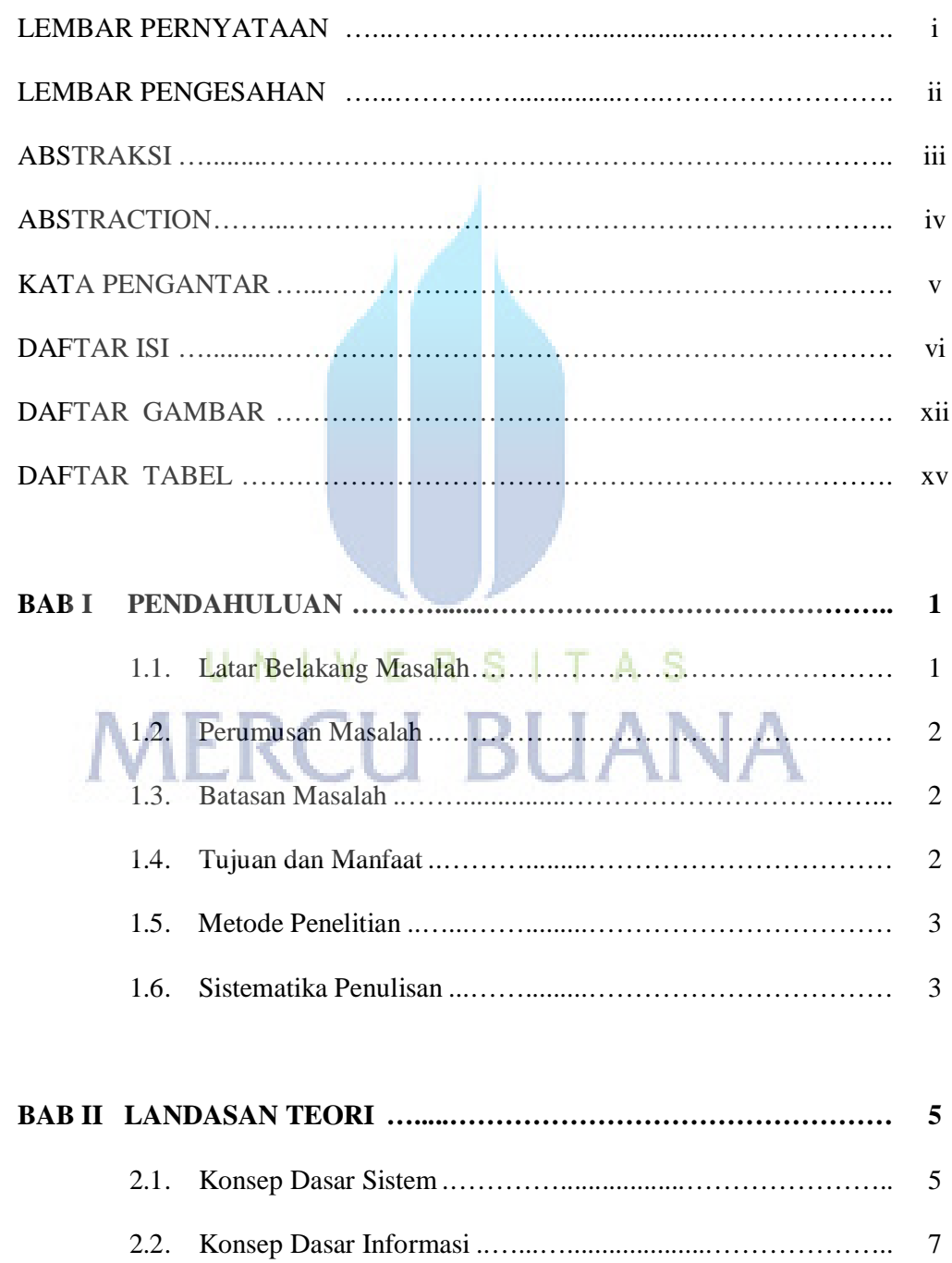

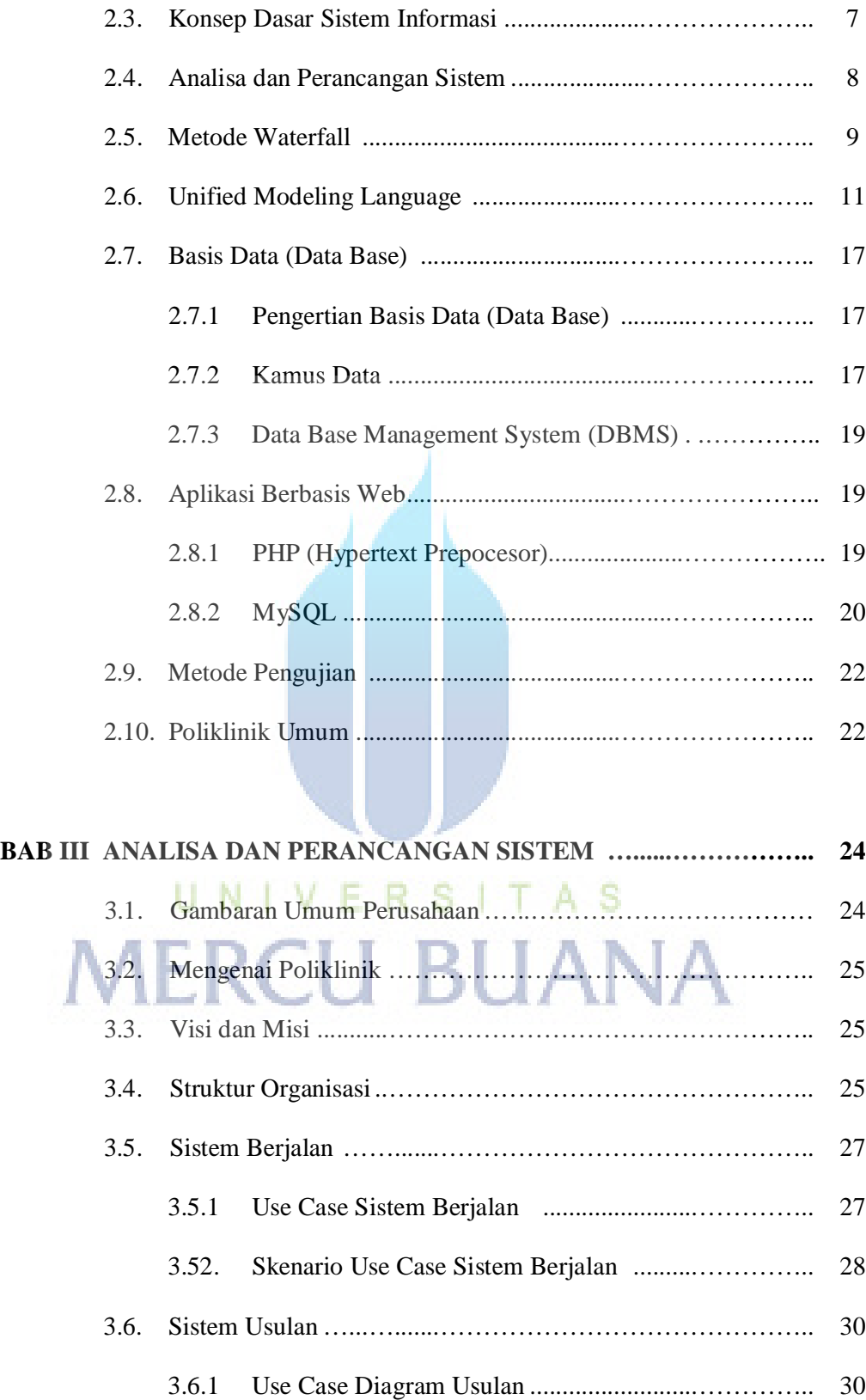

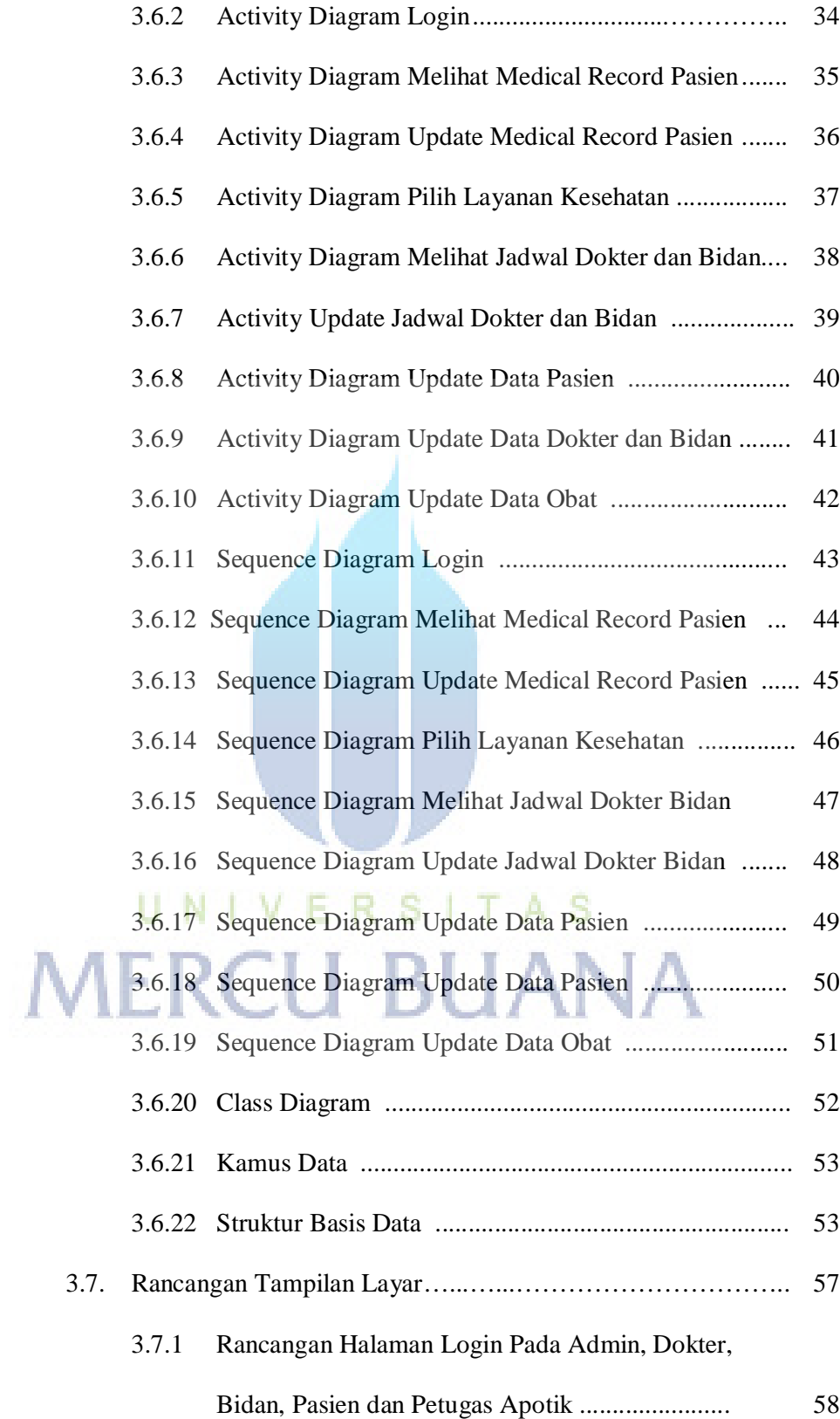

A

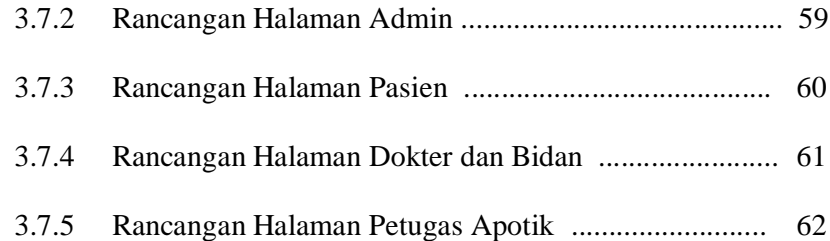

## **BAB IV IMPLEMENTASI DAN PENGUJIAN ….................…………….. 63**

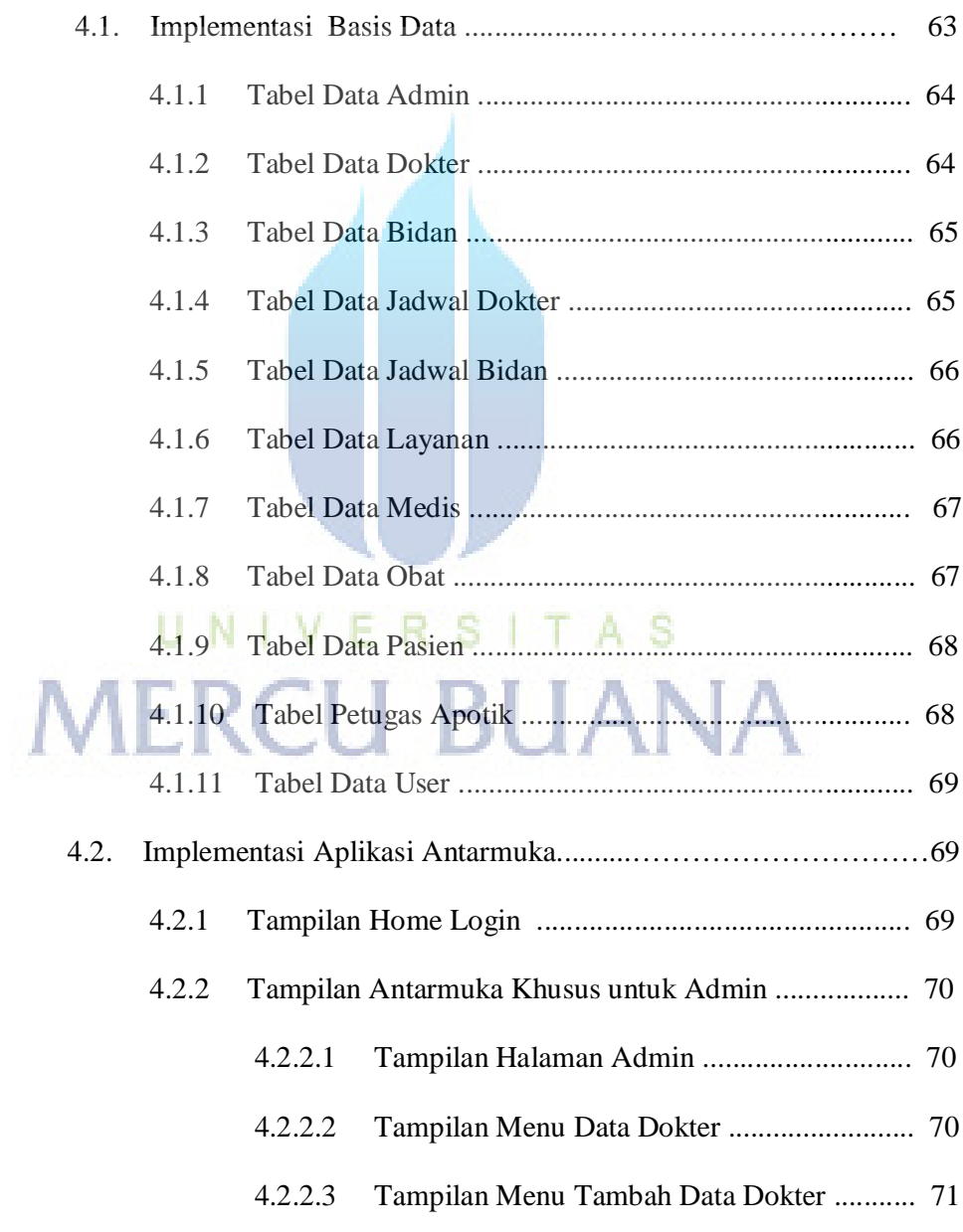

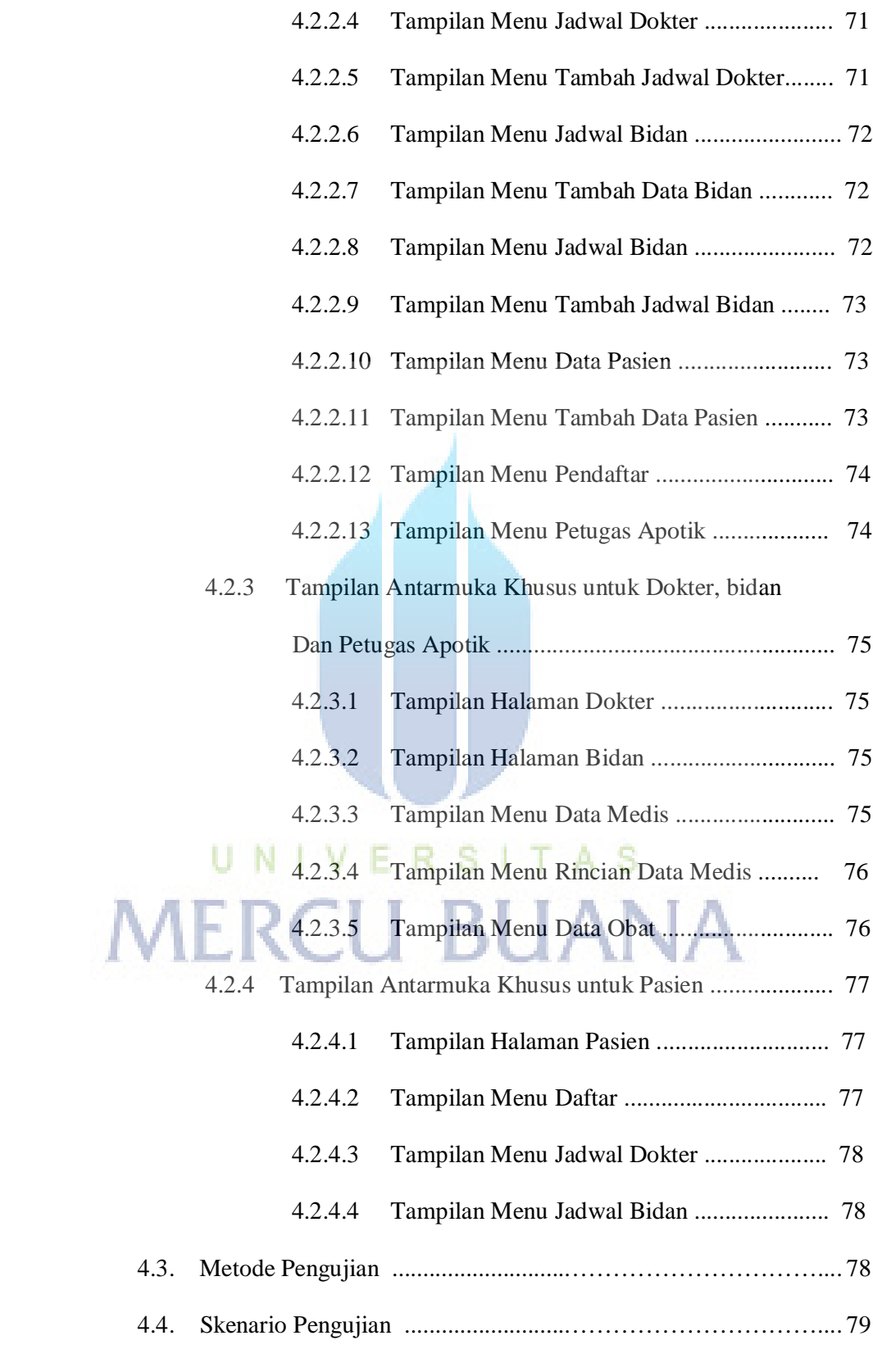

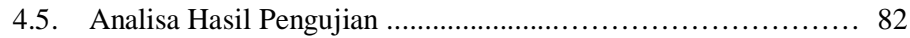

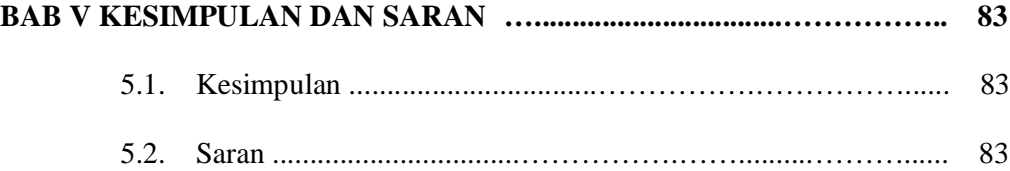

### DAFTAR PUSTAKA

ASISTENSI

LAMPIRAN

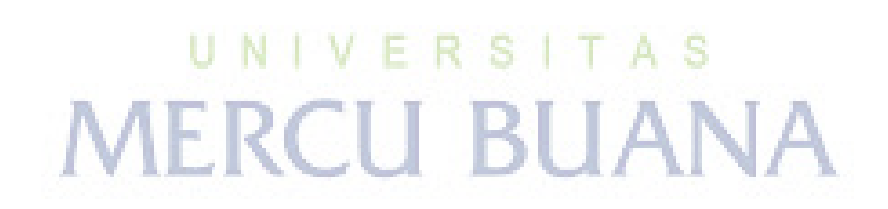

## **DAFTAR GAMBAR**

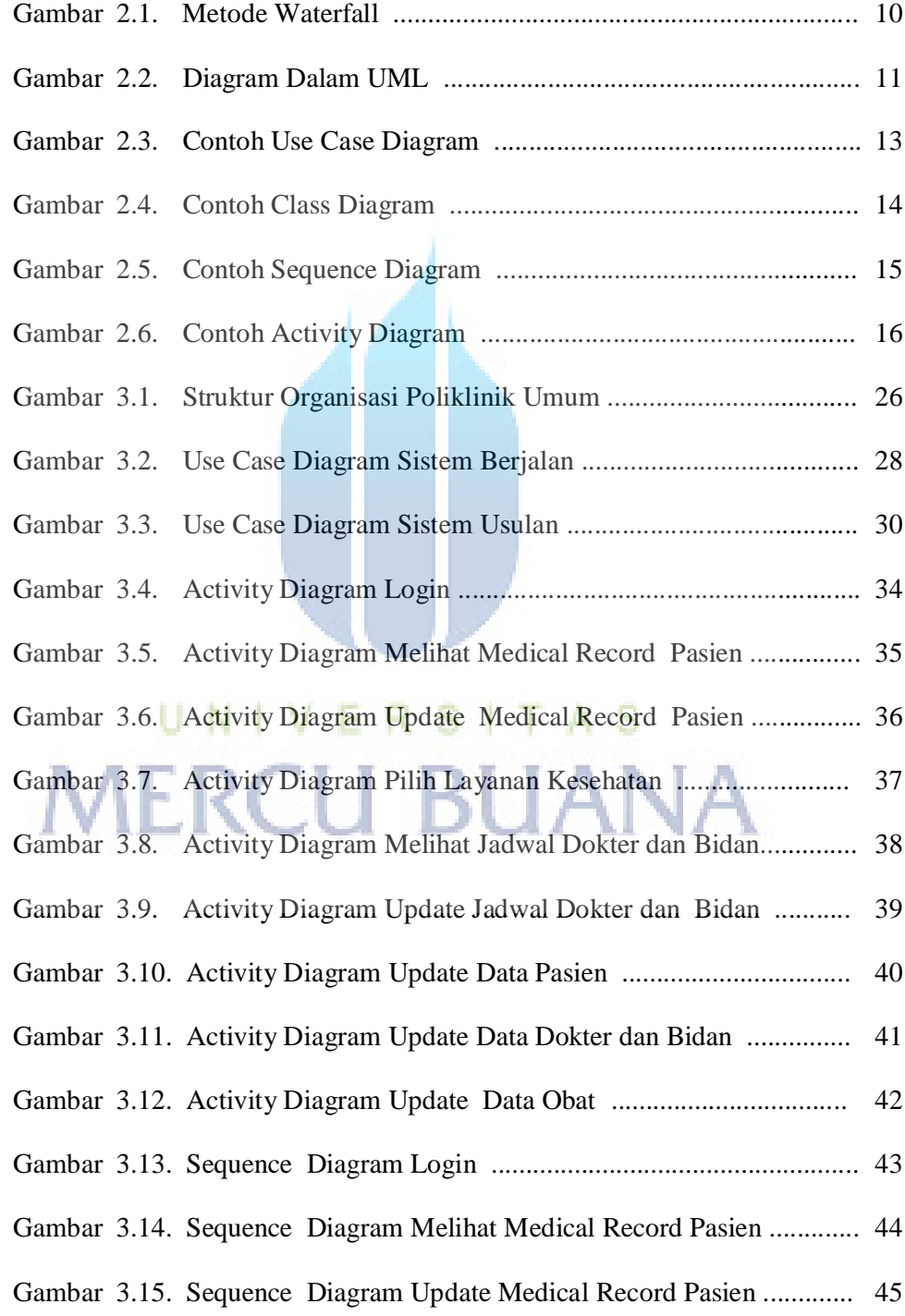

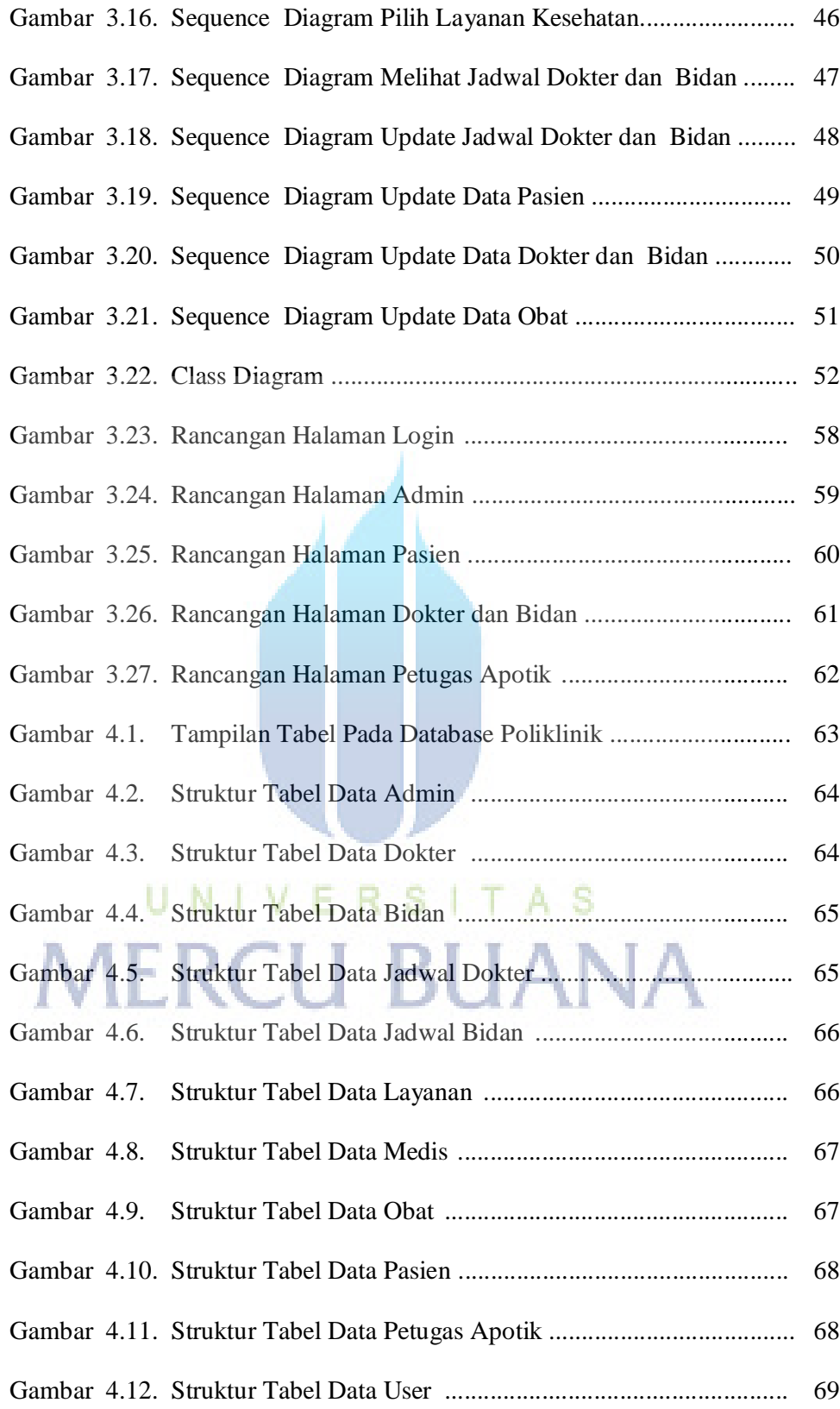

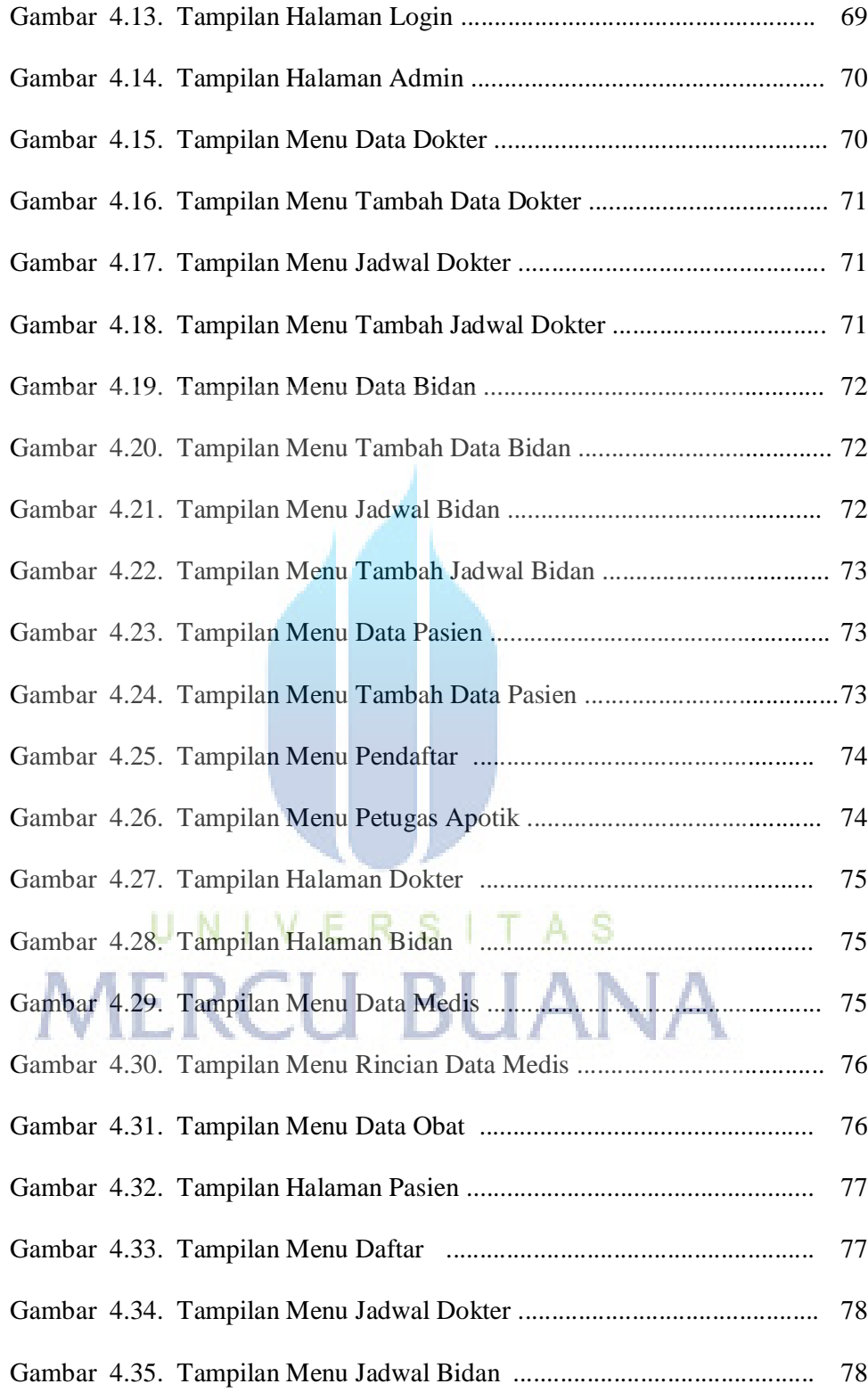

## **DAFTAR TABEL**

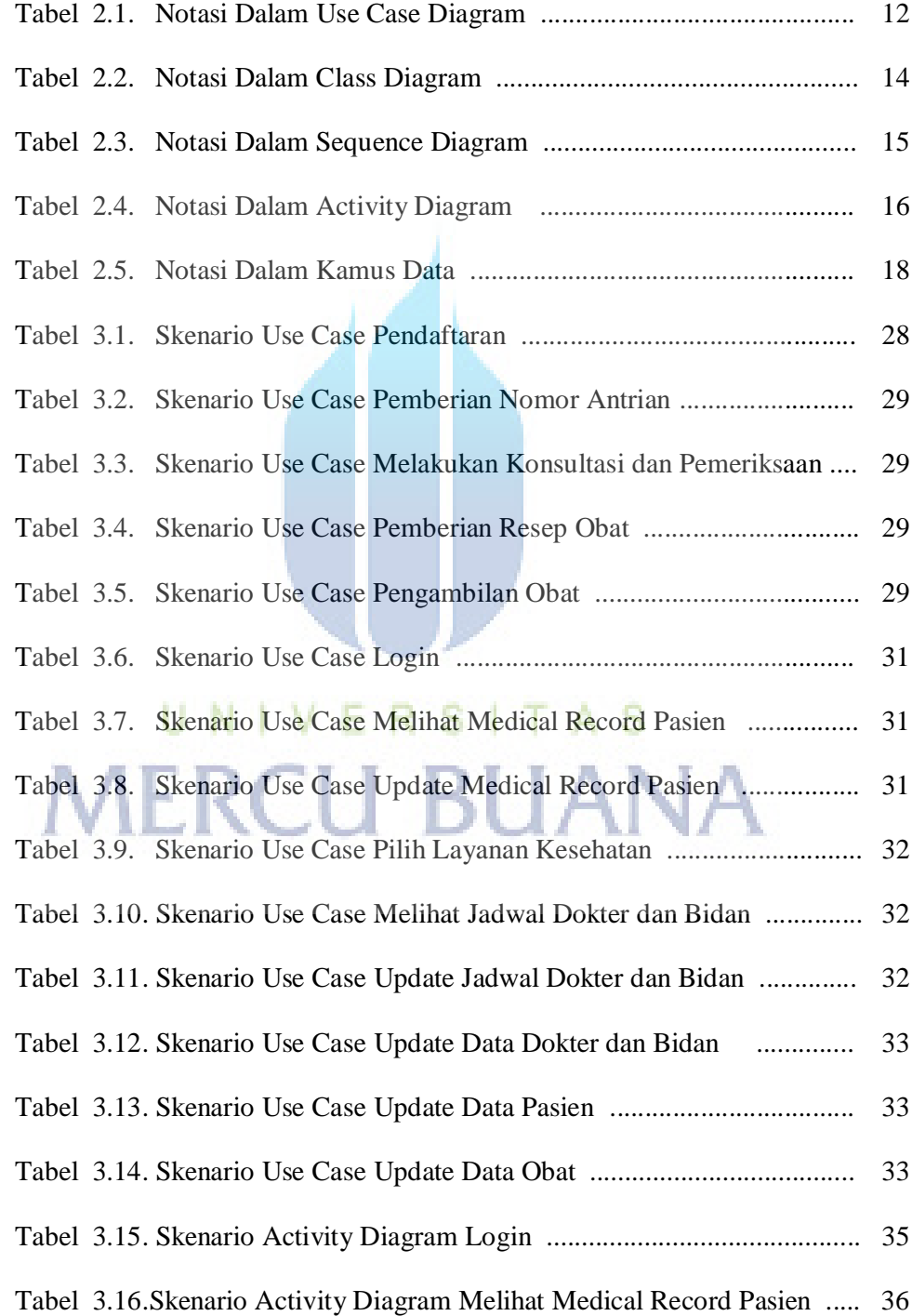

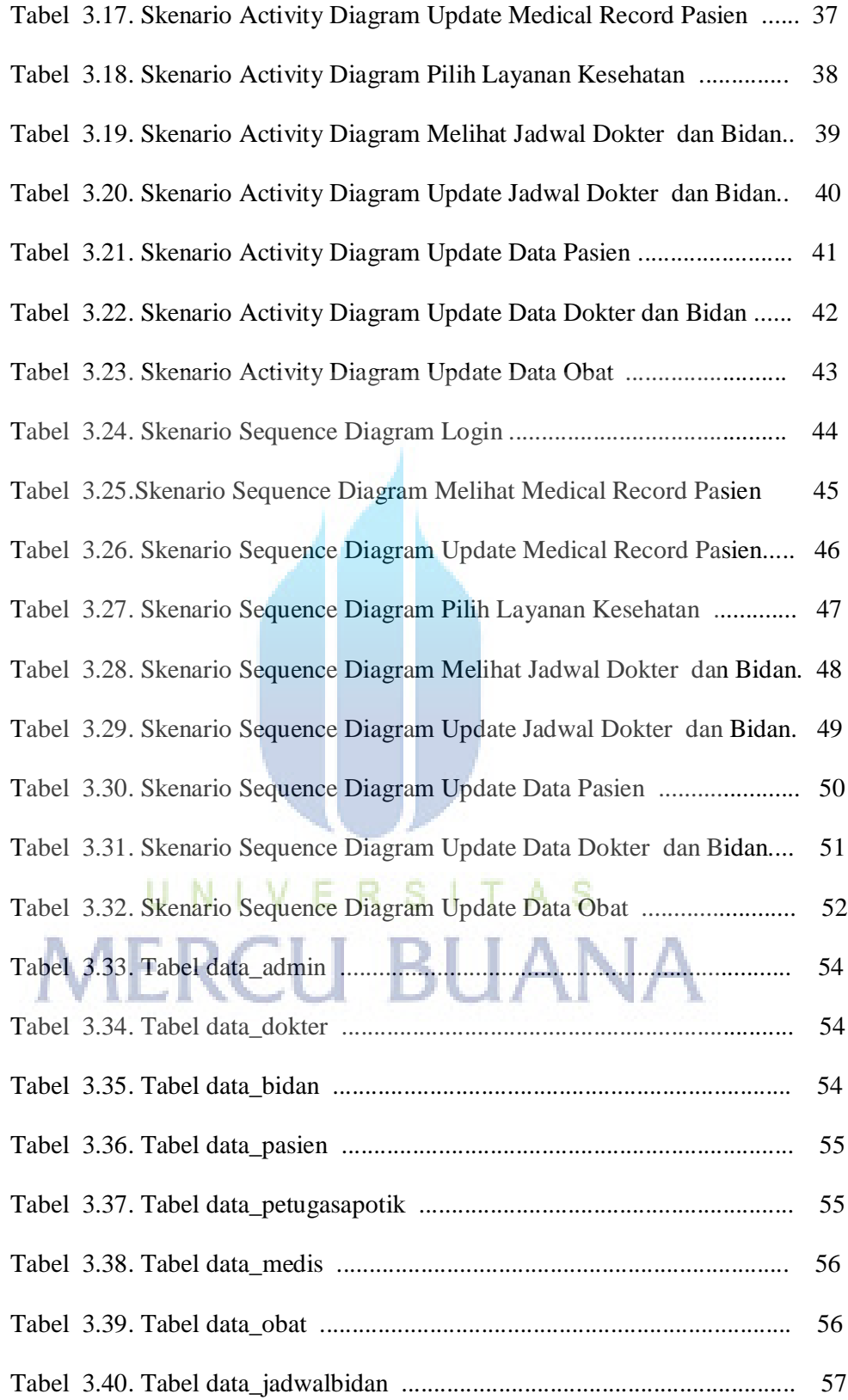

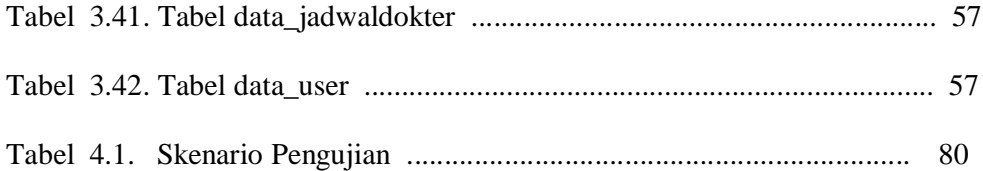

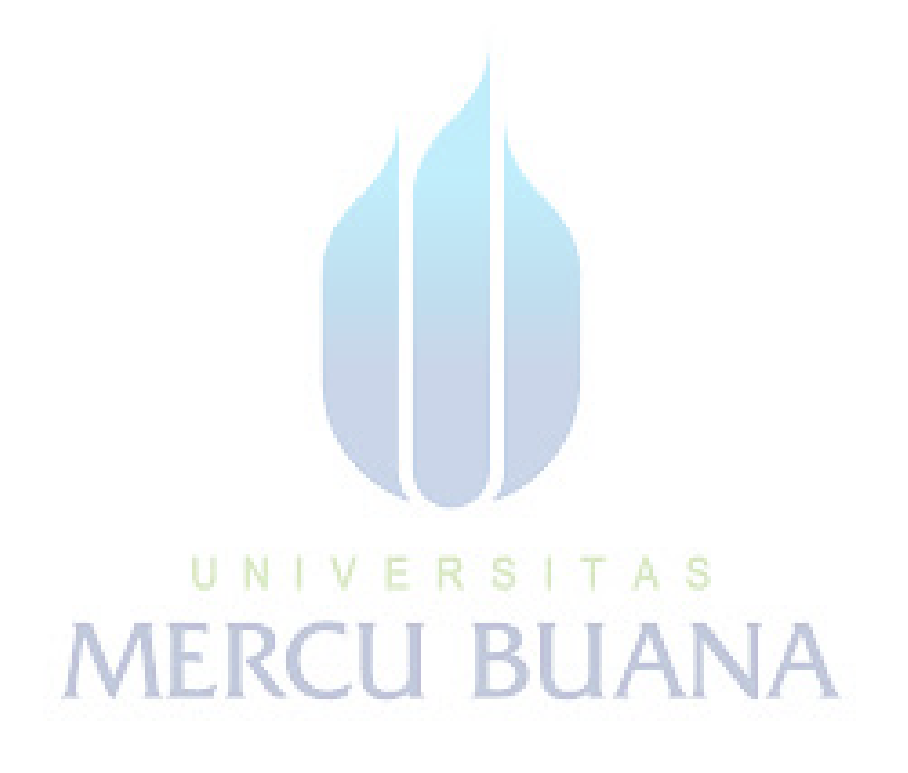